In this tutorial, we will learn how to build REST APIs for a Library Management System Project using Spring Boot, Spring Data JPA (Hibernate), and MySQL database. We'll create a simple version of the Library Management System with basic functionalities:

 Create a new User Fetch all the Users Add new book Fetch all the books Fetch specific book Delete a book Borrow a book Return a book

1. Set up a Spring Boot project

Let's launch Spring Initializr and fill up the following project details:

Project: Maven Project (or Gradle)

Language: Java

Packaging: Jar

Java version: 17

Dependencies: Spring Web, Spring Data JPA, MySQL Driver, and Lombok

Download, extract the project, and import to your favorite IDE. 2. Configure the MySQL database

Let's open the src/main/resources/application.properties file and add the MySQL configuration properties:

spring.datasource.url=jdbc:mysql://localhost:3306/banking\_app spring.datasource.username=root spring.datasource.password=Mysql@123 spring.jpa.hibernate.ddl-auto=update

Make sure that you change the MySQL database username and password as per your MySQL installation on your machine.

The spring.jpa.hibernate.ddl-auto=update line ensures that tables and columns get automatically created or updated based on your JPA entities. 3. Create JPA Entities User Let's create a User JPA entity and add the following code to it:

```
import jakarta.persistence.*;
import lombok.Getter;
import lombok.Setter;
@Getter
@Setter
@Entity
public class User {
   @Id
  @GeneratedValue(strategy = GenerationType.IDENTITY)
   private Long id;
   private String name;
}
Book
Let's create a Book JPA entity and add the following code to it:
import jakarta.persistence.*;
import lombok.Getter;
import lombok.Setter;
@Getter
@Setter
@Entity
public class Book {
   @Id
   @GeneratedValue(strategy = GenerationType.IDENTITY)
   private Long id;
   private String title;
   private String author;
   private boolean borrowed;
   @ManyToOne
  @JoinColumn(name = "user_id") private User borrowedBy;
}
```
We added a relationship between the Book and User entities to track which user has borrowed a book.

4. Create Spring Data JPA Repositories Next, let's create Spring Data JPA repositories to get CRUD methods to perform CRUD database operations on Book and User entities. BookRepository

import net.javaguides.bankingapp.entity.Book;

import org.springframework.data.jpa.repository.JpaRepository;

public interface BookRepository extends JpaRepository<Book, Long> { }

UserRepository

import net.javaguides.bankingapp.entity.User; import org.springframework.data.jpa.repository.JpaRepository;

public interface UserRepository extends JpaRepository<User, Long> { }

6. Create a Service Layer **BookService** 

import net.javaguides.bankingapp.entity.Book; import net.javaguides.bankingapp.entity.User; import net.javaguides.bankingapp.repository.BookRepository; import net.javaguides.bankingapp.repository.UserRepository; import org.springframework.beans.factory.annotation.Autowired; import org.springframework.stereotype.Service;

import java.util.List;

```
@Service
public class BookService {
```

```
 @Autowired
 private BookRepository bookRepository;
```

```
 @Autowired
 private UserRepository userRepository;
```

```
 public List<Book> findAll() {
   return bookRepository.findAll();
 }
```

```
 public Book findById(Long id) {
   return bookRepository.findById(id).orElse(null);
 }
 public Book save(Book book) {
   return bookRepository.save(book);
 }
```

```
 public void deleteById(Long id) {
      bookRepository.deleteById(id);
   }
   public Book borrowBook(Long bookId, Long userId) {
     Book book = findById(bookId);
      User user = userRepository.findById(userId).orElse(null);
     if (book != null && !book.isBorrowed() && user != null) {
        book.setBorrowedBy(user);
        book.setBorrowed(true);
        return save(book);
      }
     // Handle errors (e.g., book not found, book already borrowed, user not found)
     return null;
   }
   public Book returnBook(Long bookId) {
     Book book = findById(bookId);if (book != null & & book.is Borrowed()) {
        book.setBorrowedBy(null);
        book.setBorrowed(false);
        return save(book);
      }
     // Handle errors (e.g., book not found, book not borrowed)
     return null;
   }
}
UserService
import net.javaguides.bankingapp.entity.User;
import net.javaguides.bankingapp.repository.UserRepository;
import org.springframework.beans.factory.annotation.Autowired;
import org.springframework.stereotype.Service;
import java.util.List;
import java.util.Optional;
@Service
public class UserService {
   @Autowired
```
private UserRepository userRepository;

```
 public List<User> findAll() {
```

```
 return userRepository.findAll();
   }
   public User save(User user) {
     return userRepository.save(user);
   }
}
```
7. Controller Layer UserController Let's create a UserController class and expose a couple of REST APIs to save and fetch all users.

```
import net.javaguides.bankingapp.entity.User;
import net.javaguides.bankingapp.service.UserService;
import org.springframework.beans.factory.annotation.Autowired;
import org.springframework.web.bind.annotation.*;
```

```
import java.util.List;
```

```
@RestController
@RequestMapping("/api/users")
public class UserController {
   @Autowired
   private UserService userService;
   @GetMapping
```

```
 public List<User> getAllUsers() {
   return userService.findAll();
```

```
 }
```
}

```
 @PostMapping
 public User addUser(@RequestBody User user) {
   return userService.save(user);
 }
```

```
BookController
```
Let's create BookController class and expose REST APIs to save, fetch, fetch all, delete, barrow, and return books.

import net.javaguides.bankingapp.entity.Book; import net.javaguides.bankingapp.service.BookService; import org.springframework.beans.factory.annotation.Autowired; import org.springframework.http.ResponseEntity; import org.springframework.web.bind.annotation.\*;

```
import java.util.List;
@RestController
@RequestMapping("/api/books")
public class BookController {
   @Autowired
   private BookService bookService;
   @GetMapping
   public List<Book> getAllBooks() {
     return bookService.findAll();
   }
   @GetMapping("/{id}")
   public Book getBook(@PathVariable Long id) {
     return bookService.findById(id);
   }
   @PostMapping
   public Book addBook(@RequestBody Book book) {
     return bookService.save(book);
   }
   @PutMapping("/{id}")
   public Book updateBook(@PathVariable Long id, @RequestBody Book book) {
     // Additional logic to ensure you're updating the correct book
     return bookService.save(book);
   }
   @DeleteMapping("/{id}")
   public void deleteBook(@PathVariable Long id) {
     bookService.deleteById(id);
   }
   @PostMapping("/{bookId}/borrow/{userId}")
   public ResponseEntity<Book> borrowBook(@PathVariable Long bookId, @PathVariable 
Long userId) {
     Book borrowedBook = bookService.borrowBook(bookId, userId);
    if (borrowedBook != null) {
        return ResponseEntity.ok(borrowedBook);
      } else {
        return ResponseEntity.badRequest().build(); // or a more descriptive error response
      }
   }
```

```
 @PostMapping("/{bookId}/return")
   public ResponseEntity<Book> returnBook(@PathVariable Long bookId) {
     Book returnedBook = bookService.returnBook(bookId);
    if (returnedBook != null) {
        return ResponseEntity.ok(returnedBook);
      } else {
        return ResponseEntity.badRequest().build(); // or a more descriptive error response
      }
   }
}
```
Run and Test the Spring Boot Application

Navigate to the main application class (with @SpringBootApplication annotation) and run it as a Java application.

Add a new user:

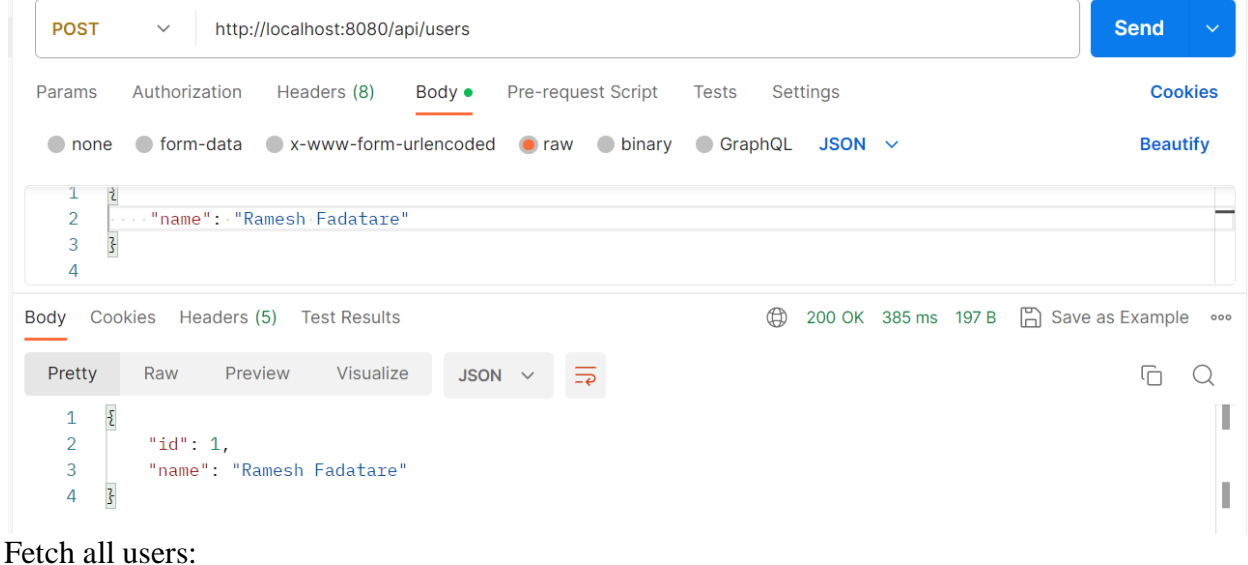

HTTP Method: GET

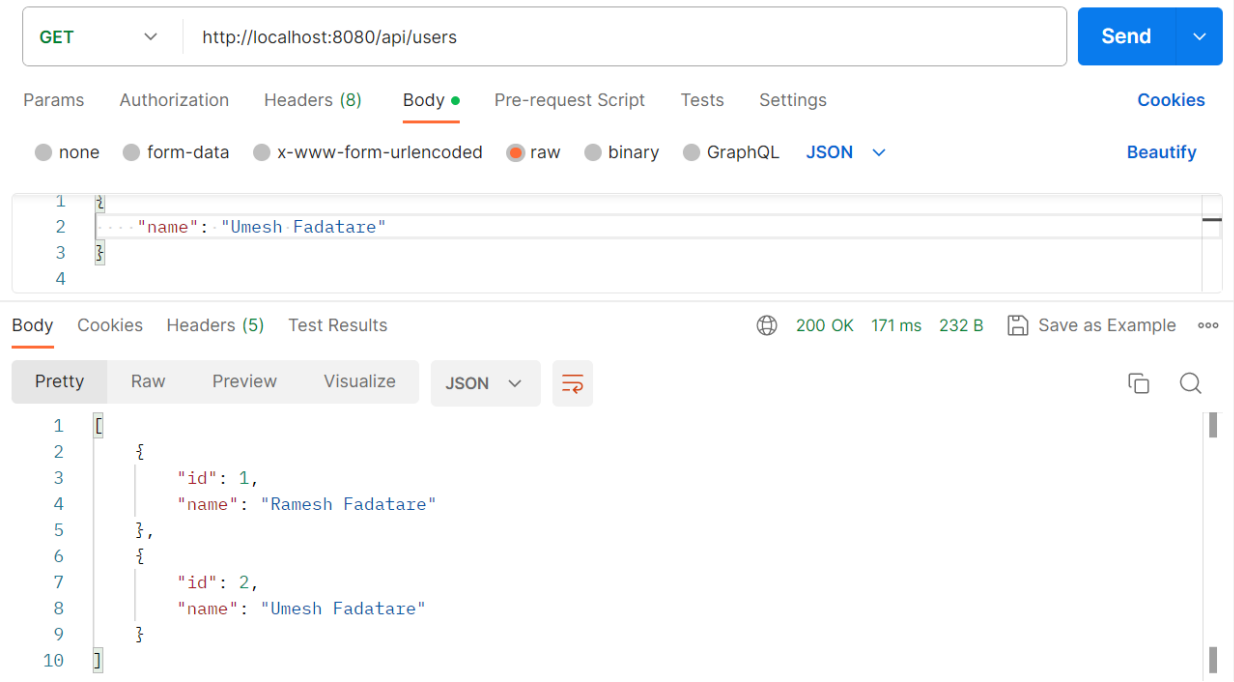

## Add a new book: HTTP Method: POST URL:<http://localhost:8080/api/books>

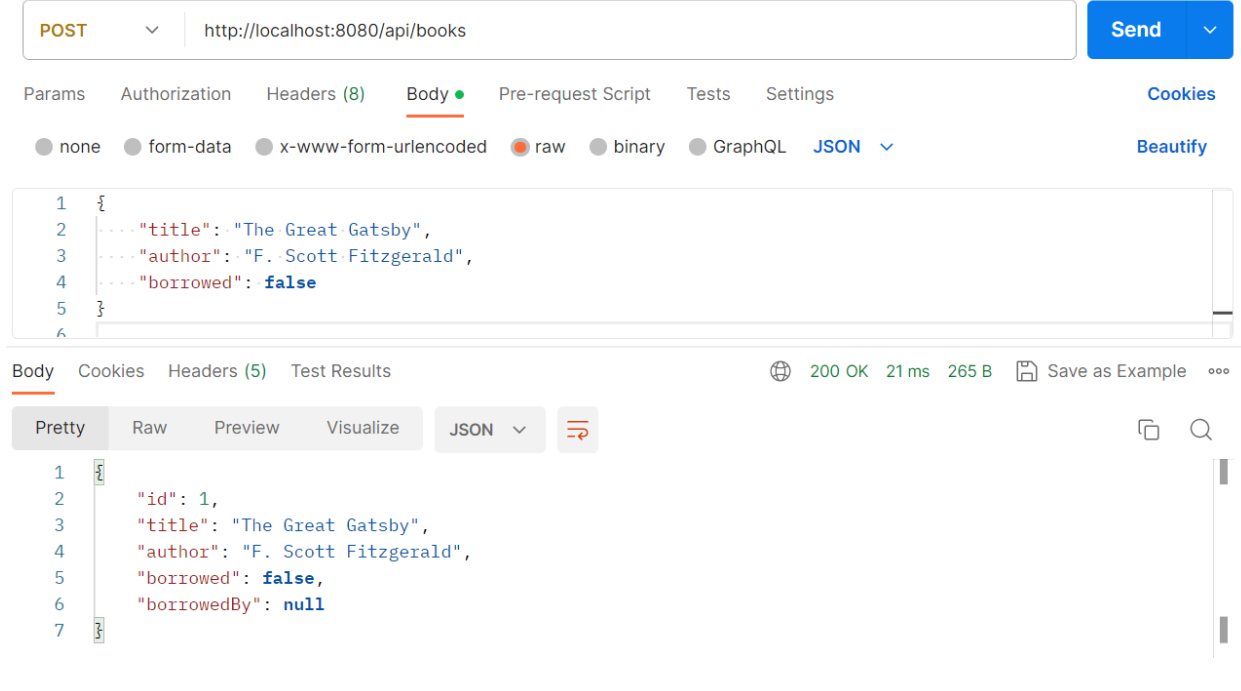

Fetch all books: HTTP Method: GET URL:<http://localhost:8080/api/books>

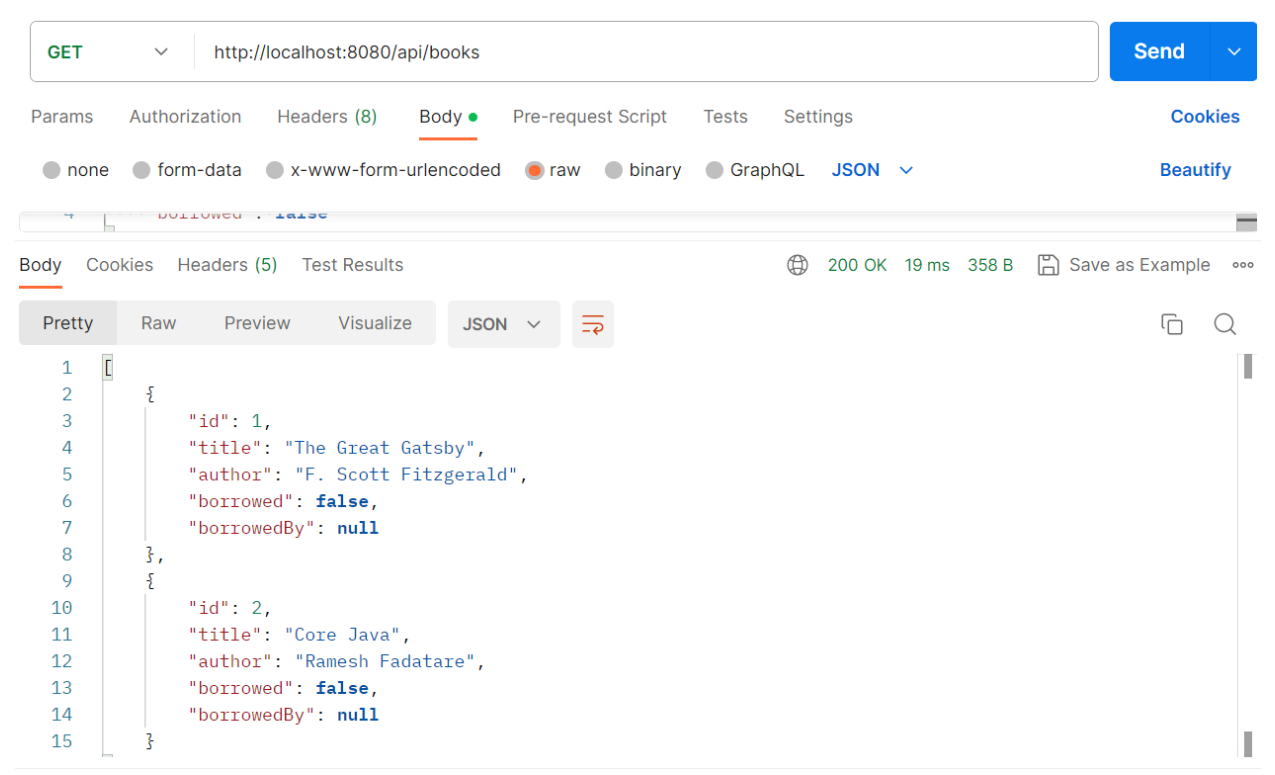

## Fetch a specific book: HTTP Method: GET URL: http://localhost:8080/api/books/{id} (Replace {id} with the book's ID.)

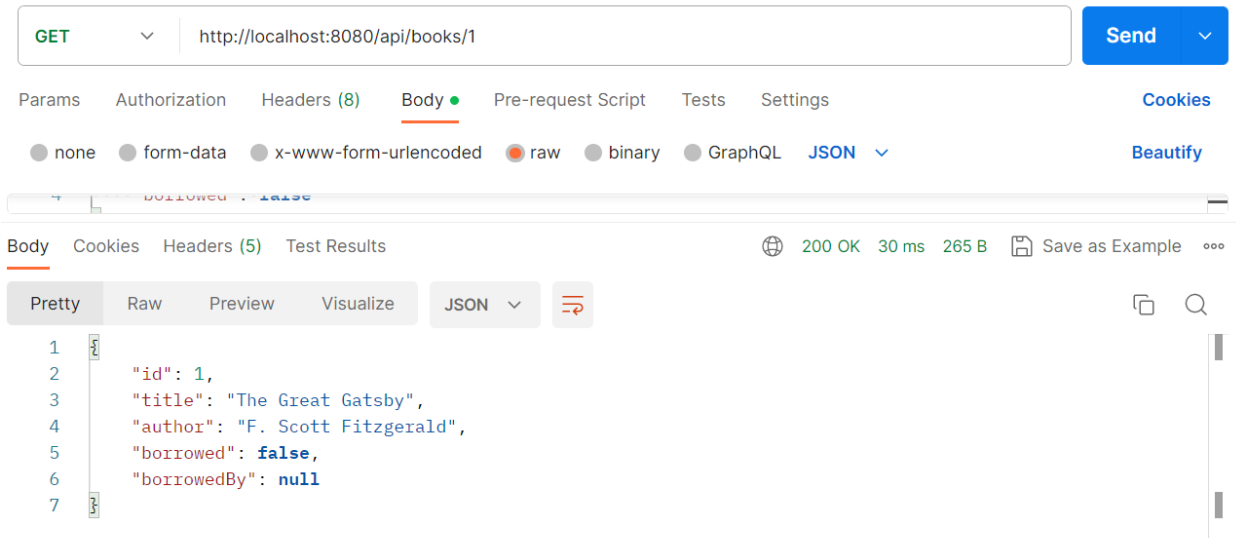

Update a book: HTTP Method: PUT URL: http://localhost:8080/api/books/{id} (Replace {id} with the book's ID.)

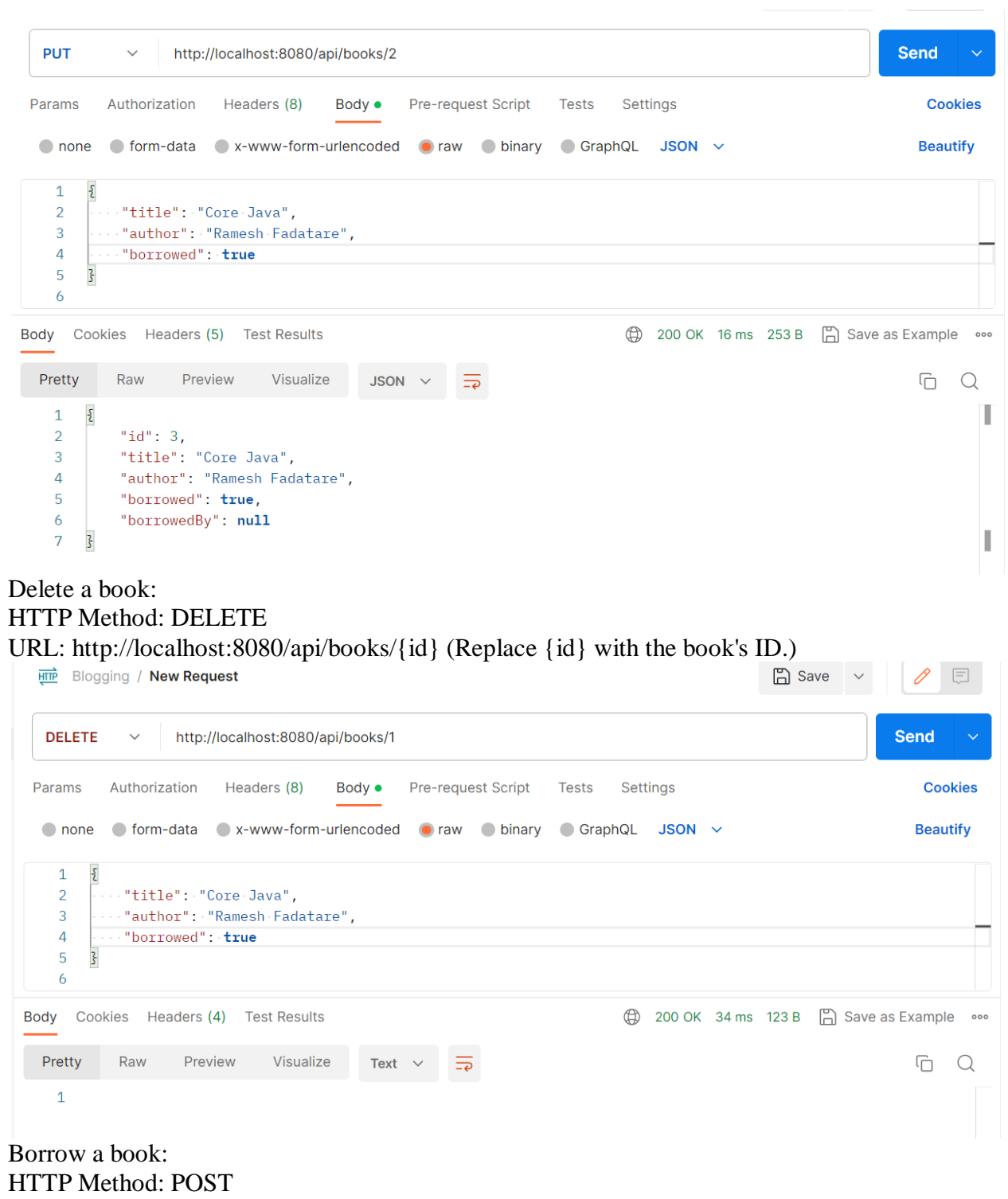

URL: [http://localhost:8080/api/books/{bookId}/borrow/{userId}](http://localhost:8080/api/books/%7bbookId%7d/borrow/%7buserId%7d)

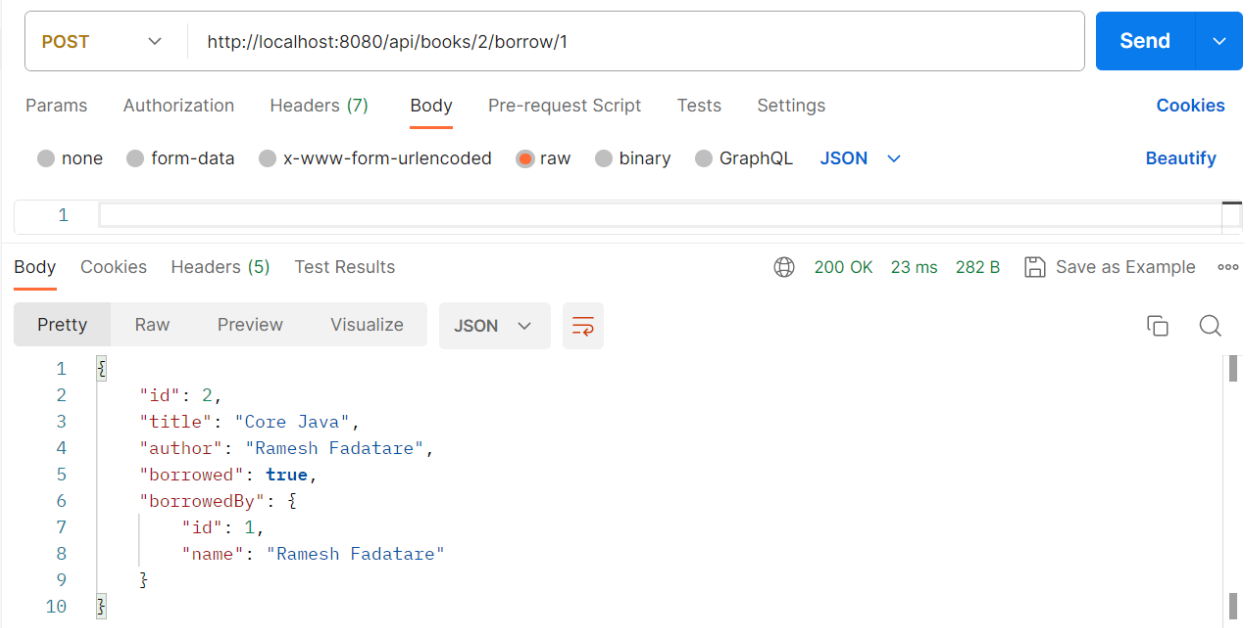

## Return a book: HTTP Method: POST URL: http://localhost:8080/api/books/{bookId}/return (Replace {bookId} with the book's ID.)

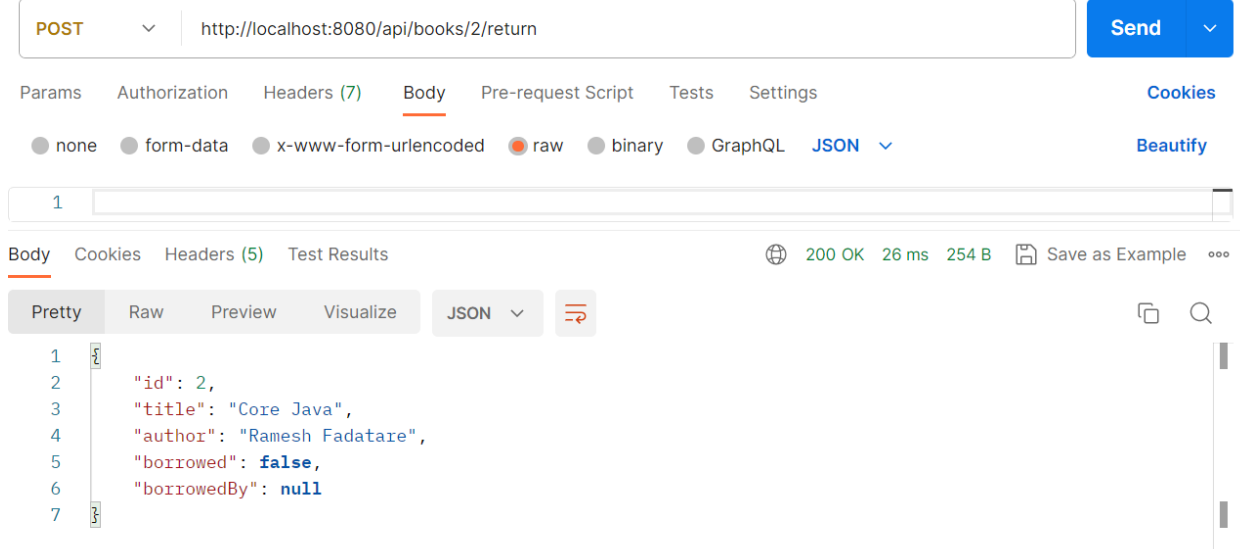